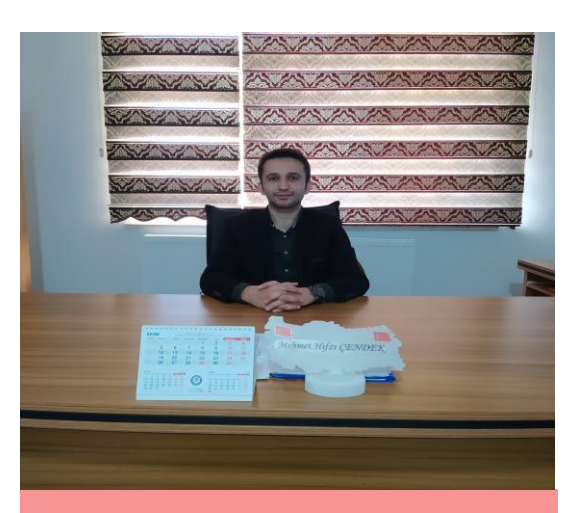

### OKUL MÜDÜRÜMÜZ

MEHMET HIFZI ÇENDEK;

### SEVGİLİ 5. SINIF ÖĞRENCİLERİMİZ

ŞEHİT MEHMET SELİM KİRAZ İHO AİLESİ SİZLERİN DEĞERLİ KATILIMIYLA DAHA DA BÜYÜDÜ . OKULUMUZA NORMAL EĞİTİM İLE GELECEĞİNİZ VE BULUŞACAĞIMIZ GÜNÜ BEN VE ÖĞRETMEN ARKADAŞLARIM ÖZLEMLE BEKLİYORUZ. OKULUMUZU SİZLER İÇİN HAZIR HALE GETİRİP EĞİTİM – ÖĞRETİM SÜRECİNİ ETKİN ŞEKİLDE YÜRÜTEBİLMEK İÇİN MÜCADELE VERİYORUZ. SİZLERDEN İSTEDİĞİMİZ BU SÜRECTE KENDİNİZE DİKKAT ETMENİZ VE ÖĞRETMENLERİNİZİN YÖNLENDİRMELERİYLE DERSLERİNİZE SIKICA CALISMANIZDIR. UNUTMAYIN GELECEK YALNIZCA ONUN İÇİN ÇABALAYANLARIN OLACAKTIR.

**TC. KARAPÜRÇEK KAYMAKAMLIĞI ŞEHİT MEHMET SELİM KİRAZ İMAM HATİP ORTAOKULU TANITIM BROŞÜRÜ**

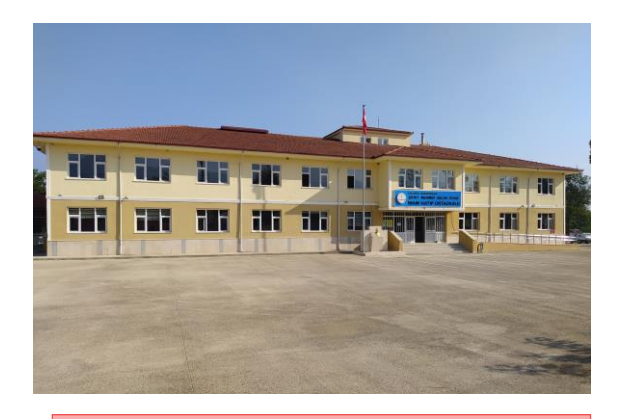

### **VİZYONUMUZ**

ÖNCE AHLAK VE MANEVİYAT DİYEN SONRA YETİSTİĞİ TOPLUM DEĞERLERİYLE BARIŞIK YAŞAYAN VE VATAN MİLLET SEVGİSİ İLE DOLU BİREYLER YETİŞTİRMEK

#### **ÖĞRETMENLERİMİZ**

**TUBA YILMAZ: MÜDÜR YARDIMCISI İLHAN KÖSE: TÜRKÇE ÖĞRETMENİ HASİYE GÜDEN: MATEMATİK ÖĞRETMENİ ELİF MERVE EGE MATEMATİK ÖĞRETMENİ MELİKE DEMİRCİ: FEN BİLGİSİ ÖĞRETMENİ YELİZ METE: SOYAL BİLGİLER ÖĞRETMENİ ADEM ÖZBAŞ:DİN KÜLTÜRÜ ÖĞRETMENİ AYÇİN UĞUR İNGİLİZCE ÖĞRETMENİ TUĞÇE YILDIRIM RESİM ÖĞRETMENİ EDA YILDIRIM:ARAPÇA ÖĞRETMENİ EMRE KAHVECİ:BİLİŞİM ÖĞRETMENİ HARUN AĞIRBAŞ:REHBER ÖĞRETMEN**

### OKULUMUZDAN KARELER:

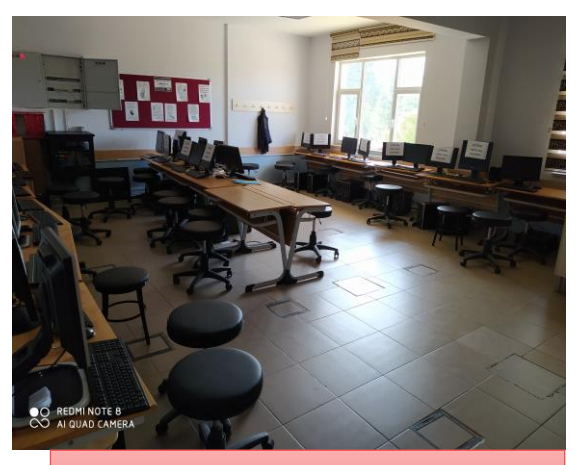

OKUL BİLGİSAYAR LABARATUARI

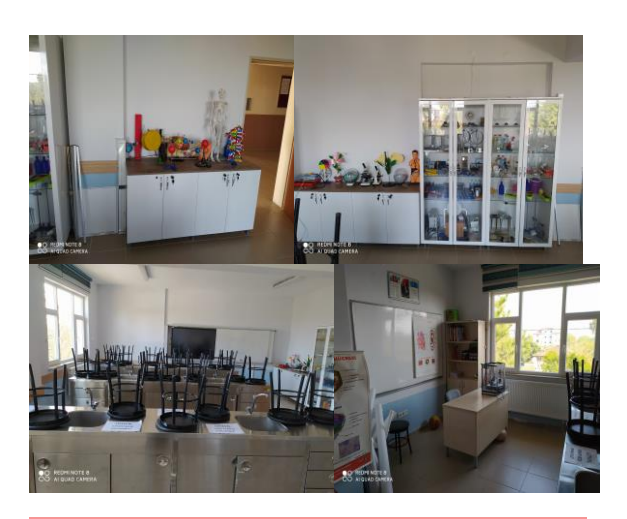

### **OKUL FEN LABARATUARI**

**OKULUMUZUN HER SINIFINDA ETKİLEŞİMLİ( AKILLI) TAHTA BULUNUP TÜM ÖĞRENCİLERİMİZİN HİZMETİNE SUNULMUŞTUR**

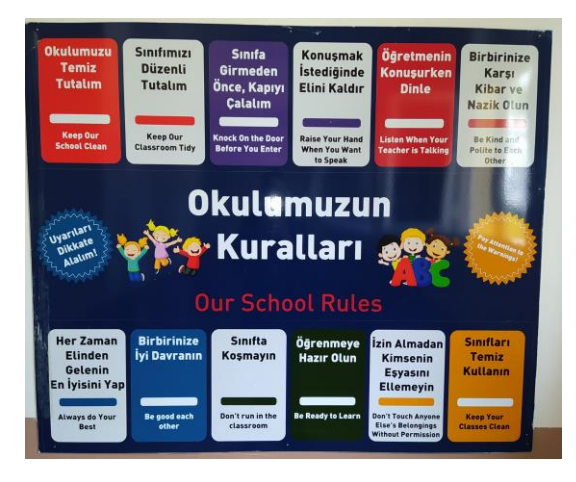

# KİTAP OKUMA KÖŞEMİZ

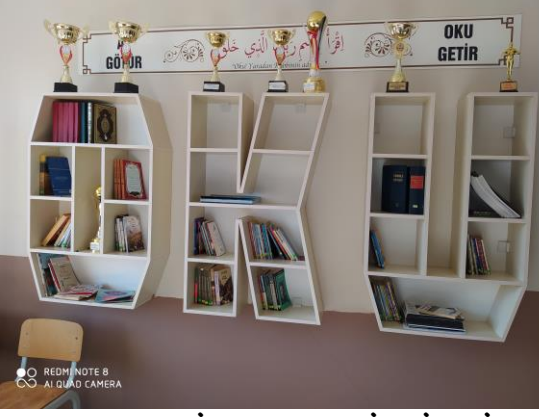

# REHBERLİK SERVİSİMİZ

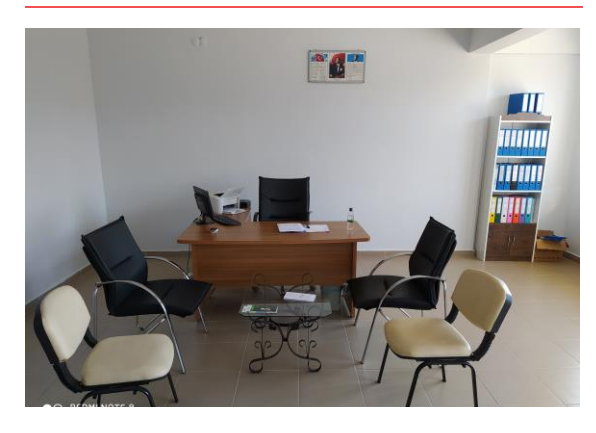

ŞEHİDİMİZ MEHMET SELİM KİRAZ ;

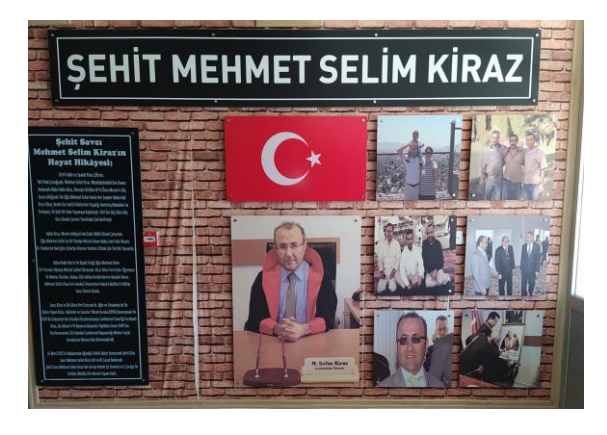

**OKUL GİRİŞİ VE HİJYEN SAĞLIK KONTROLÜ**

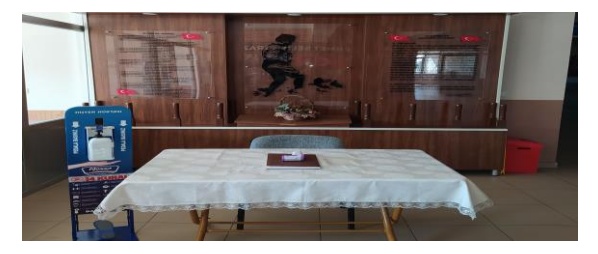

# SİZİ BEKLEYEN SINIFINIZ

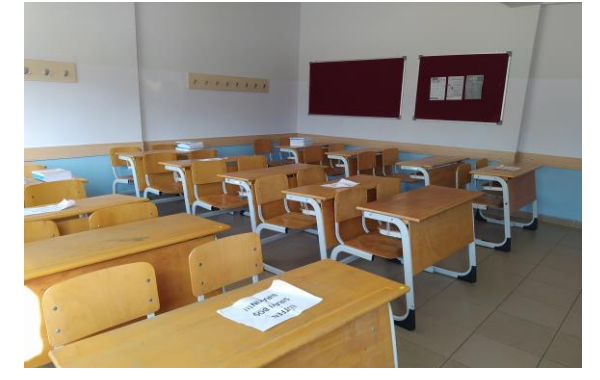

## OKUL BAHÇEMİZ VE MANZARAMIZ

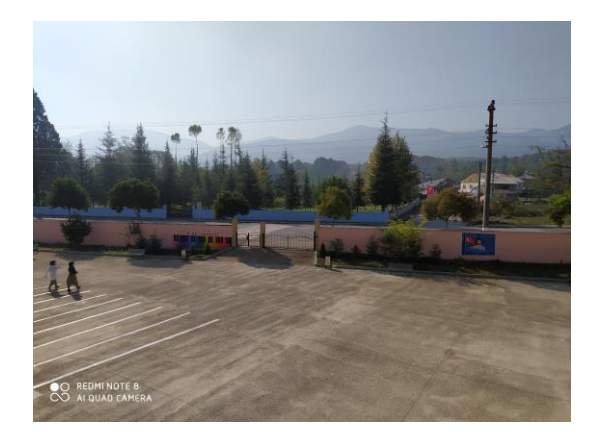

### PANOLARIMIZ

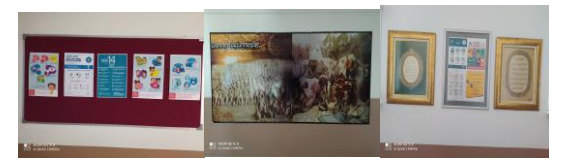

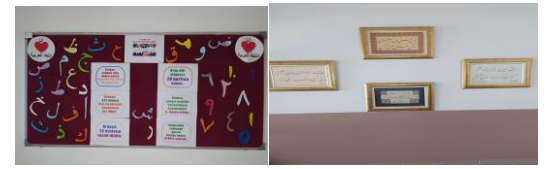

### **SEVGİLİ ÖĞRENCİLER ;**

OKULUMUZUN TÜM BOLÜM VE **BIRIMLERI ANCAK SIZIN** nokarlı burada bir anlam *VA*RLIGINIZLA BIR ANLAM elinizin altında duracak bir ipucu daha... **KAZANACAKTIR. BU SEBEPLE Resim Gibi İşleyin BEKLİYOR SİZLERDEN O GÜNE PIR FOULT VE BOREVEERINING ATTENT** değiştirirseniz ve bu fotoğraf alana uygun değilse, **EDİYORUZ**  sığacak şekilde hiç vakit kaybetmeden **REHBERLİK SERVİSİ.**KLIRLIK SENTSI. YALNIZCA RESMI SEÇMENIZ VE SEÇMENIZ VE SEÇMENIZ VE SEÇMENIZ VE SEÇMENIZ VE SEÇMENIZ VE SEÇMENI **YÜZYÜZE EĞİTİME BAŞLAYACAĞIMIZ O GÜNÜ HEVESLE KADAR ÖDEV VE GÖREVLERİNİZİ**